# **SVN Publisher**

#### **Plugin Information**

No information for the plugin 'svnpublisher' is available. It may have been removed from distribution.

This plugin allows you to upload artifacts to a subversion repository. This is done via a delete/import of the items requested.

#### **This plugin is in its infancy and should be used with caution.**

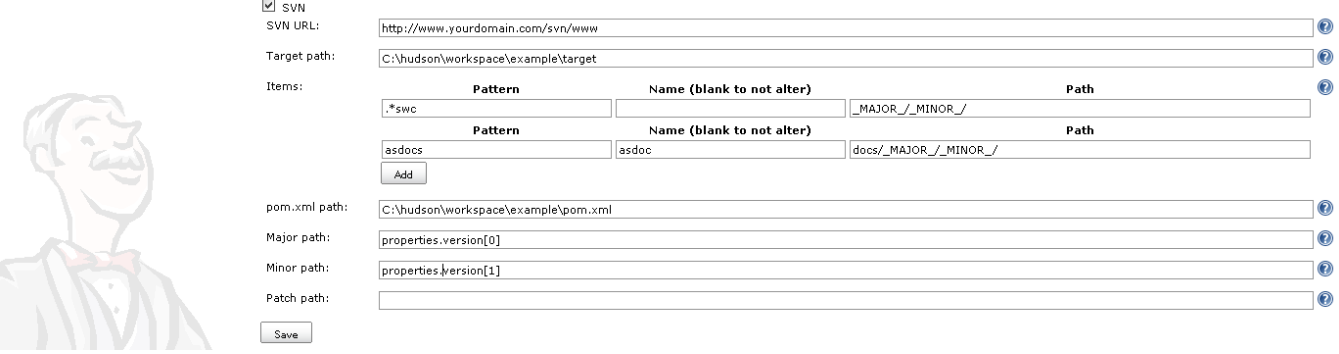

The SVN URL is the location you wish to upload the items to.

## Target Path

The target path is the location of the target directory in hudson, if the project is not a maven project this can be the root location for the items to be imported.

#### Import Items

Each import item consists of 3 parts:

- **Pattern**: A java regular expression pattern used to match the item as is exists in the target directory.
- **Name:** If name is not left blank the item will be renamed upon import.
- **Path:** If the item is to be imported into a directory other then the one given by the SVN URL this field can be used, this should always end with a forwardslash and it is always based off the location given in the SVN URL.

### POM Path

</project>

The pom path is, if using a maven project, the location of the project's pom.xml. This is required if the following variable are to be used.

#### **\_MAJOR\_ / \_MINOR\_ / \_PATCH\_ Paths**

The \_MAJOR\_, \_MINOR\_, and \_PATCH\_ variables all require paths to their values from within the pom.xml's project node.

These paths are given in dot notation with index values available.

```
<project>
<versionA>1</versionA>
<properties>
<minor>2</minor>
<deep>
<patchBuild>3.456</patchBuild>
</deep>
</properties>
```
SV<sub>N</sub>

Using the above example the following paths and their results could be used:

versionA -> 1

properties.minor -> 2

properties.deep.patchBuild[0] -> 3

properties.deep.patchBuild[1] -> 456

Currently only dot separated version numbers can be indexed.

## **Change Log**

Version 0.1 (Jan 10, 2010)

• Initial release